# Sfwer-Stâthâllare Embetets Kungorelse,

Angående

Thenne Stadsens Inwanares skyldighet, i anseende til Sotandet af Skorstens och Kakelungs = Pipor.

Gifwen Stockholm then 9 October 1789.

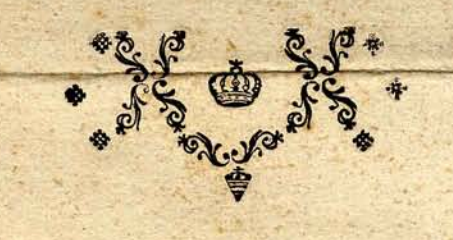

SIDERHOLM, Tryckt i Kongl. Tryckeriet 1789.

om til förekommande af eldswäder ganska myefet bidreger, at sotandet af eldsidderna i rate tan tid och behörigen werkställas, för försummelfe hwarutinnan, så wal Sotare, som Husågare ej fållan angifwas; Altsä och på thet wederbörande thenne Stadfens Innewanare icke mage wara i okunnogbet om fine skyldigheter i thenna delen, har jag aktat nodigt, at i anledning af then for Stockholms Stad then 5 Novembr. 1733 utfardade Sotares Ordning, samt enligt hwad sedermera tid efter ans nan blifwit påbudit och nyttigt funnit, hårigenom stadga och förordna på fått som följer:

#### 11. S.

Alla Storstenar så wål inne i Staden, som på Malmarne, hwaruti eldas, bora rensas och rengos ras åtminstone uti en ordinaire Sals: eller Rammar fpis ser gånger om året: men uti kots spisar. hwaruti dageligen mat tilredning ffer, hwar mas nad; samt hos Bagare, Bryggare, Brannwinsbrannare och uti andra fådana werkståder, ther starft och stadigt eldas, så snart 3 wecker åro förlupne. Kafelungs pipor borg sotas en gång om året, tå the blott nottjas til rummens upwärmande; men hwarannan mânad, tå i them mat fofas och tilredes.

### $2. S.$

Then Susagare eller Onresman, som på foreffrefne tider icke sota låter och sot hos honom brinner,

ner, stal bota 3 R.dal. 16 f.; Men wisar Husägare eller Hpresman, at han med Sotaren i tracten om wiß betalning for sotningen hela äret igenom biwerenskommelse traffat, blifwer Sotaren for sots elden och then therpå följande plikten enfam answarig, hwilfet jemwäl galler i fall Huswärden eller Soresmannen i råttan tid låtit sota, men branden af wårdslös sotning hårrört. Timar thesutom af sotbranden någon stada, bår utom fårenåmde båter. famma stada ersättas af then, som sotningen antin= gen forsummat eller wårdslost fullgjort.

 $3. S.$ 

Com ei sällan hånt, at en del af Stadsens Innewânare til sotning nyttjat Skorstensfåjare Gosfar, them the upropat från gatan, utan at weta namnet på Måstaren, hwilken for then flada, som of ofullkomlig sotning fan tima, bor answara, och andre åter, i synnerhet på Malmarne, låtit obehös rige personer sota med ruffor, genom hwilfen oord. ning Susagare eller Syresmännen, tå sotbrand up. fommit, blifwit blottstålde får plift; ei at fårtiga thet forfang, som Skorstensfajare warder tilfogadt. tå theras Lårogokar få tilfålle, at löpa från Må. ftarnes arbete och thomedelit finna utwägar til wan. art och liderlighet; så borg thenne Stadfens Innewa. nare icke betiena sig af andre til Skorstenars sotan. de, ån Skorstensfåjare. Måstare, hwilka åro skoldi. ge, at bo i then them tildelte Tract och utan for buset hafwa en finsot, så at tjenste-folf och andre må

måge funna them igenfinna, hwarforutan hwarie halft år wid finttnings tiderne bor af Predifstolarne i then Forsamling, ther Storstensfajarens tract år, uplåsas underråttelse om gatan och huset, ther han bor, eller thit han finttat, hwarom jemwal på lika tider Kungorelser i Dageliga Tidningar. ne inforas.

 $4. S.$ 

Thefe Sotare eller Skorstensfäjare äligger, at flitigt, willigt och med höflighet betjeng hwar och en som theras tjenst behöfwer: at wal och försvarligen forstenarne och kakelugns-piporne rengora och faia: at thertil antaga stickelige och wige poitar och arbetare, öfwer hwilfa Måstaren antingen sielf eller genom en forständig Gesäll skal hafwa nogaste tilinn på stållet, ther sotningen förråttas; åfmen i then delen, at pojfarne ei måge få tilfålle, at fåsom forut ofta fett, från forstenarne lopa ofwer tafen in i windarne, at stölder föröfma: at wid fforstenarnas rânsande noga tilse, om therå finnes något fel eller brist, samt sädant icke allenast låta Susågaren och Spresmannen weta, utan ock hos Ofwer - Ståthållare- Embetet genast tilfannagifwa, på thet hwad som brister i tid må funna båttras och all theraf befarande olycka förekommas: at tå eldswäda eller sotbrand timar, ther hans tract ar, genast med alt fit folk sig dit förfoga, at förråtta alt hwad honom fan blifwa anbefaldt, och fig icke therifrån begifwa, forr an han lof och tilständ thertil erhällit: faint anteligen at på fallelse infinna fig wid Brands  $\mathfrak{h}$ 

fonerne, for at therwid tilhanda gå, enligt hwad särstilt therom stadgadt finnes.

 $5S.$ 

Til bewis om sotningens förråttande bör hwarje Skorstensfäjgre eller Sotare hafwa en af Stadens Politie-Collegio inrattad Bof med numer på alla husen i thes tract, hwaruti then, som sota lâter, sielf anteknar dagen, tå thet fett, samt hwilka Skorstenar hwar gång sotade blifwit; Och når Skorstensfåjaren theraf finner, at then i 1 S. forestrefne tid til sotning år borbi och han icfe blifwit fallad, fal han icke thestomindre gå til hufet och erbjuda sin tienst. Nefar eller hindrar Susagaren eller Syresmannen honom under hwarjehanda förebårande at fota, gifwe han fadant Politie-Gevaldigern i tracten tilfanna : Men har Suswärden eller Gästen warit någon tid på landet forrest, och intet eldat, eller finnes eld i Spisar och Kafelugnar redan uptand enar Sotaren antommer! eller andra stål til drojsmålet, åligger Sforstens. faiaren eller Sotaren en annan gang wid sagdan tid, at återkomma och thes tienst tilbinda.

 $6. S.$ 

uti betalning undfår Skorstensfäjaren för en Skorstens rengorande uti ofwersta wäningen 2 f.: uti wäningen therunder 2 f. 8 r.ft. och så widare 8 rst:s tildkning for hwar wâning neder til grunden; Men for hwarje Kakelungspipa, fom med lod Dch

och lina måste rensas, 4 ß. i bfwersta wäningen af bufet samt 2 f. tilokning for hwarie waning langre ned i hufet. Fordrar han något mera eller annorledes, an nu sagdt ar, eller wagrar at instals la sia, tå han til sotning eller efterson af Storftenar eller Kafelungspipor warder fallad, eller försummar han hwad honom i 4. S. år förestrifwit, plifte 3 N.D. 16 B.

### $7. S.$

Som Skorstensfälare- Embetet fins emellan of. werenskommit, at icke någon Skorstensfåjare må wara tillåtit, at antingen sielf eller genom utffice fade Gesäller och Gofar, låta werkställa sotning us tom then Tract, i hwilfen han bor och inom hwilfen: han sotningen förråtta bor, samt ånnu mindre innom samma obehöriga Tract upråtta Contracter eller lata ofwertala sig til accorders ingående om sotning med Susagare och Syresman, hwadan fälunda alla If berorde bestaffenhet warande Contracter och Accorder, som redan funna wara giorde, fola upsågas och ofwerlemnas til then Måstare, som bor i then Tract, ther huset eller husen, hwilfas storstenar och eldstäder borg sotgs, aro belågnes Och thenne Stade sens Politie-Collegium thenna ofwerenstommelse fasts stalt; Altfa bor oct samma ofwerenstommelse til als: la delar efterlefwas, hwarom wederborande Husage re och Syresman nu jamwal underrättas, på thet the måge funna med behörige och i theras Tract boende Skorstensfalare-Mastare contract och accorder om!

当时美人

om sotningen tråffa och afsluta, helft som alla hits tils om sotning upråttade Contracter med the Sforstensfäjare, som åro boende utom then hwarje Sfor. stensfäjgre måstare tilslagne Tract, nu merg fomma at uphora; Och stal then Mastare inom Embe. tet, som håremot bryter, för hwarie gång anses<br>förfallen til 3 N:d. 16. fi. båter; Doct undantages then handelse, tå eldswäda, eller sotbrand timar, i hwilfet fallthen Sotare, fom forst traffas eller år at tilgå, ffal wara skyldig at therwid bitråda, och betalning therfore, enligt Taxan, erhâlla.

#### $8. S.$

For ofwerträdelse entot thenna Forfattning fomma wederborande at infor Ofwer: Ståthållare-Embetet i Politie-Årender til answar stållas; Och åligger Stadsens Fiscaler och Upsyningsmån at i hwad på them anfommer, hårofwer noga tilsyn hålla. Stockholm then 9 October 1789.

på dragande Kall och Embetes wågnar

## CARL SPARRE.

P. Hallquift.